#### **الباب الرابع**

## **عرض البياانت وحتليلها ومناقشتها**

تقدم الباحثة في هذا الفصل البيانات التي حصلت عليها الباحثة من تصميم "بطاقة الدومينو (Domino(/الومضية" وعملية استخدامها تعليم مهارات الكالم يف اللغة العربية في المدرسة الثانوية الإسلامية الحكومية ۱ مدينة سيرانج.

**أ. خطوات تطو ير بطاقة الدومينو (Domino(/الومضية**

في عملية تطوير الإنتاج وتصميمه يحتاج إلى بعض البيانات لتحليل احتياجات المدرسين والطلاب إلى وسائل التعليم، فإن البيانات التي تم الحصول عليها باستخدام العديد من أدوات البحث وهي: المقابلة والملاحظة والاختبار. أما بالنسبة للنتيجة كمايلي:

- **.١ مجع البياانت**
	- **ادلقابلة**
- ١) المقابلة مع مدرّس اللغة العربية<br>ّ

قامت الباحثة بمقابلة مدرّس اللغة العربية ٢٠فبراير ٢٠١٩م، وحصلت الباحثة من هذه المقابلة معرفة عن عملية تعليم اللغة العربية في المدرسة الثانوية الإسلامية الحكومية ۱ مدينة سيرانج. لقد عرفت الباحثة في هذه المقابلة أن الكتاب المستخدم هو الكتاب المقرر على المنهج مستوى الوحدة التعليمية (2013 Kurikulum) سنة الدراسية ٢٠١٨-٢٠١٩ الذي شكل LKS. فأهدف تدريس اللغة العربية للفصل العاشر في هذه المدرسة وفقا لهذا المنهج الدراسي وهي: تنمية قدرة الطلبة على الإتصال باللغة العربية نطقها وكتابتها، التي مشمل المهارات الأربع وهي مهارة الإستماع ومهارة الكلام ومهارة القراءة ومهارة الكتابة. وأن طريقة التعليم المستخدمة في تدريس اللغة العربية الإلتقائية لكن الطريقة التي أكثرها المستخدمة هي الطريقة التقليدية أو قواعد والترجمة. عدد الطلاب لكل الفصل ٢٤-٣٩ طالبا، معظمهم يهتمون بالدراسة رغم أن هناك بعض الطلبة يتكاسلون في الدروس. ولقد أدركت الباحثة بأن المشكلات في الصف العاشر العلمي ٢ بالمدرسة الثانوية الإسلامية الحكومية ۱ مدينة سيرانج، منها يعني ضعف كفائة الطلاب في مهارة الكلام باللغة العربية. لسبب لا يوجد وسائل التعليم كافية ومناسبة لتعليم المهارات اللغة العربية لطلاب في الصف العاشر العلمي ٢ بالمدرسة الثانوية الإسلامية الحكومية ١ مدينة سيرانج. ٕ( ادلقابلة مع طالبة من الصف العاشر العلمي ٕ

قامت الباحثة بمقابلة طالبة من الصف العاشر العلمي ٢ ٢٢ فبراير ٢٠١٩م، وحصلت الباحثة من هذه المقابلة مع طالبة من الصف العاشر العلمي ٢ معرفة طريقة تعليم معلمي اللغة العربية على وجه التحديد في تعليم مهارة الكلام إنما تستخدم بطريقة المباشرة ولا تستخدم وسائل التعليم. لذلك يُطلبون من الطلاب ممارسة الكلام فورًا فقط  $\overline{\phantom{a}}$ دون استخدام أي وسائل يستخدمها المعلم العربي. بحيث يشعر الطلاب بالملل في أنشطة التعليم والتعلم. لأن المشكلات يوجد غير وسائل التعليم خاصة تعليم مهارة الكلام لا ةبتخدم ادلعلم العريب وسائل التعليم.

#### **ادلالحظة**

مت إجراء ادلالحظة يف وقت تعلم اللغة العربية يف الفصل الدراسي، من مالحظة بعض الأمور المتعلقة بمهارة الكلام. نتائج ملاحظته هي كمايلي:

|  | الظواهر الملحوظة                          |  |
|--|-------------------------------------------|--|
|  | صعوبة الطلاب في تعلم مهارة الكلام         |  |
|  | يستخدم المعلم وسائل التعليم في تعلم مهارة |  |
|  | الكلام                                    |  |
|  | يستخدم المعلم الكتاب المقرر على المنهج    |  |

**اجلدول )٤( نتائج ادلالحظة**

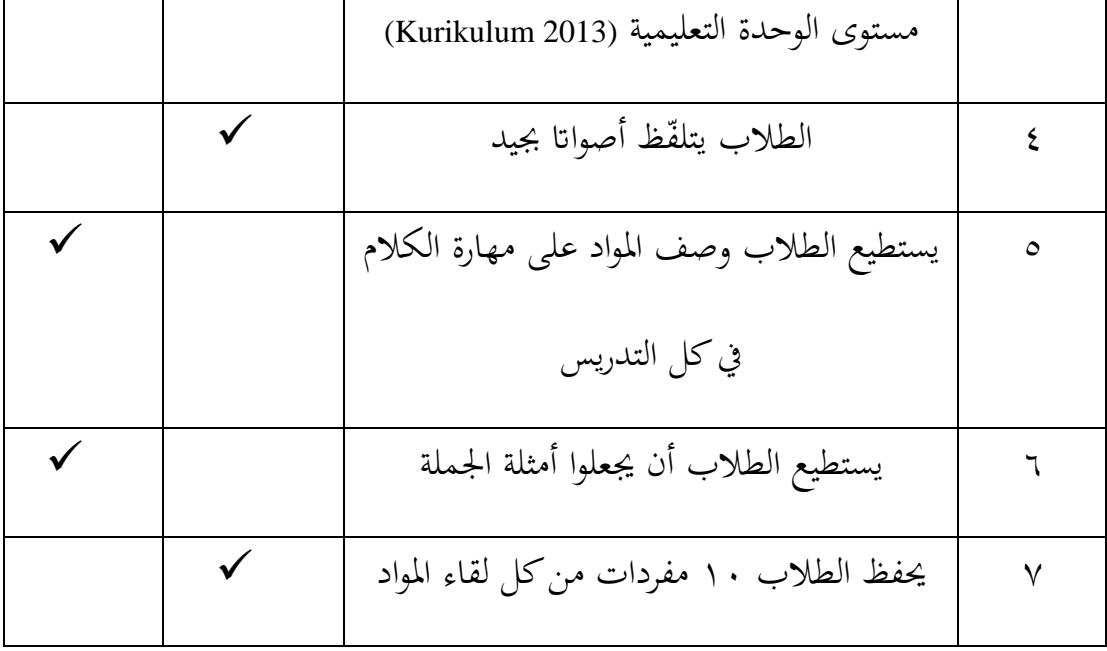

ومن مالحظة العمود أعاله، ميكن وصف ذلك أهنا كاوت صعوبة الطلاب في تعليم مهارة الكلام والمعلم يستخدم الطريقة المباشرة فقط في تعلم الكالم دون استخدام وسائل التعلم اجلّذابة و حتليل مادة ىي حتليل مادة ادلهارة الكلام لتعليم اللغة العربية في الصف العاشر بالمدرسة الثانوية الإسلامية الحكومية ١ مدينة سيرانج عملا بالمناهج الدراسية ٢٠١٣ هي الكفاءة الإبتدائية : (٤،٢) نقل مجموعة متنوعة من المعلومات الشفهية البسيطة حول **ادلهنة واحلياة** من خالل االىتمام ابلعناصر اللغوةة وىيكل النص والعناصر الثقافية بشكل صحيح وفي السياق. والمؤشرات (٤،٢،١) الطلاب قادرون

على إظهار سلتلف ادلعلومات الشفوةة وادلكتوبة متعلقة مبوضوع **ادلهنة واحلياة**. لذلك من نتائج هذه الملاحظات، يحتاج الطلاب على وسائل التعليم الجديدة لتعلم مهارة الكالم.

**االختبار**

ويستخدم الباحثة لمعرفة فعالية تعليم مهارة الكلام ولتعريف نتائج تجربة الإنتاج وتقدم الباحثة بنود االختبار للطالب. للحصول على مقياس ىذا البحث. واالختبار ىنا من ثلاث تجريبات يعني تجربة ۱ وتجربة ۲ وتجربة ۳. أجرى الباحثة تجربة ۱ وتجربة ۲ في تاريخ ۲۹ ماريس ۲۰۱۹ من ۱۳.۰۰ مساءً إلى ۱٤.۳۰، أجرى الباحثة وتجربة ۳ أيضا في  $\overline{\phantom{a}}$ تاريخ ٥ أبريل في الساعة من قبل. كما سبق في الباب الثالث عن معايير النتيجة للإختبار الجدول (٢).

تعرض الباحثة في هذا الفصل بيانات قيم الإختبار القبلي والإختبار البعدي للمجموعة الضابطة. وأما هدفه لمعرفة الكفاءة الأساسية لكل طالب. وقد قسمت الباحثة معيار النتائج لهذا الإختبار هو ممتاز ۹۱–۱۰۰، وجيد جدّا في مسافة النتيجة ۹۰–۹۰، وجيد في مسافة النتيجة ٬۸۰–۸۰ ومقبول في مسافة النتيجة ٬۷۰–۷۰ ثم ضعف في مسافة النتيجة .−۲۰، كما تعريض في الملحق الأول (٥) الجدول (٢)

# **اجلدول )٥(**

نتيجة الإختبار في المجموعة التجريبية

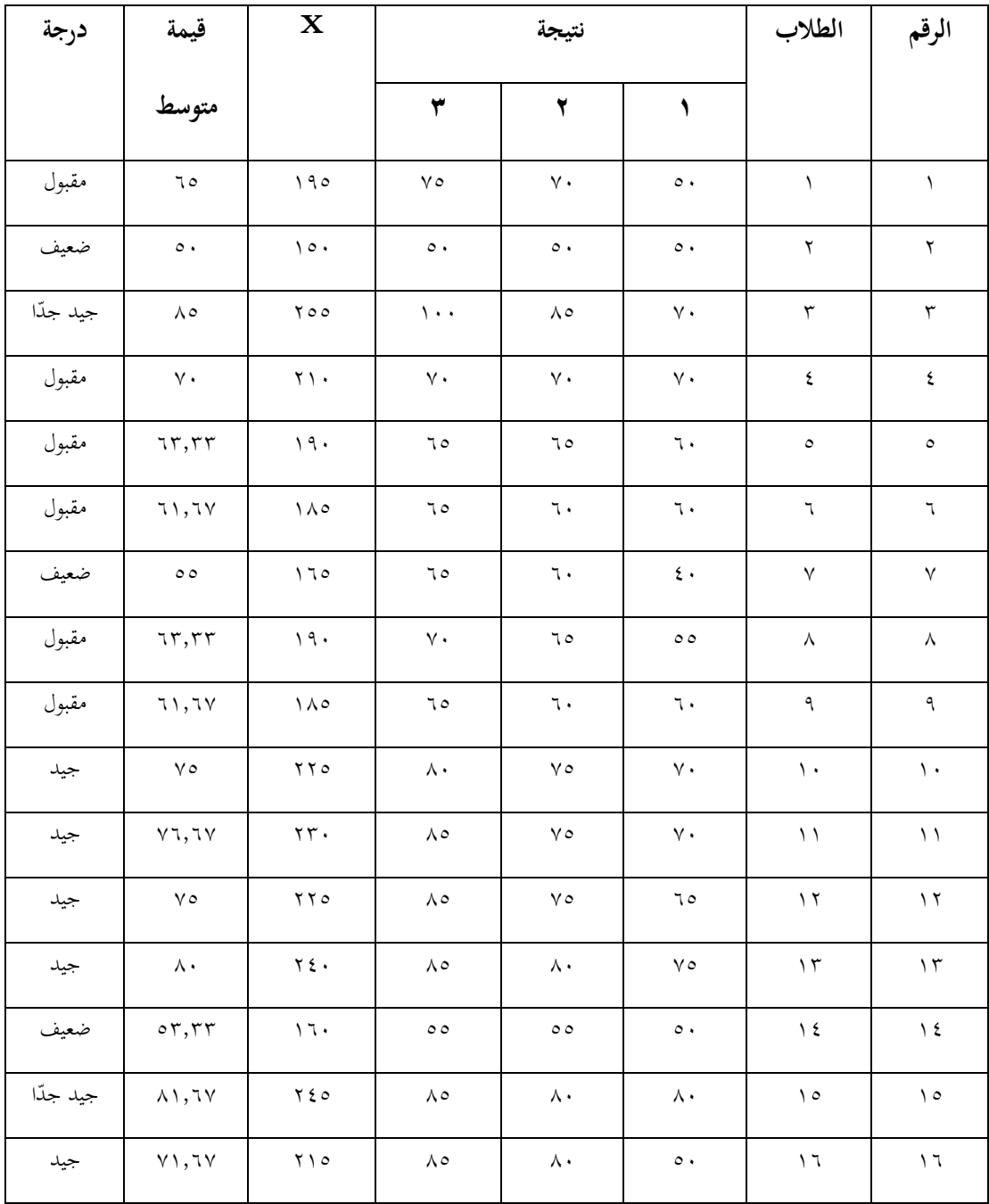

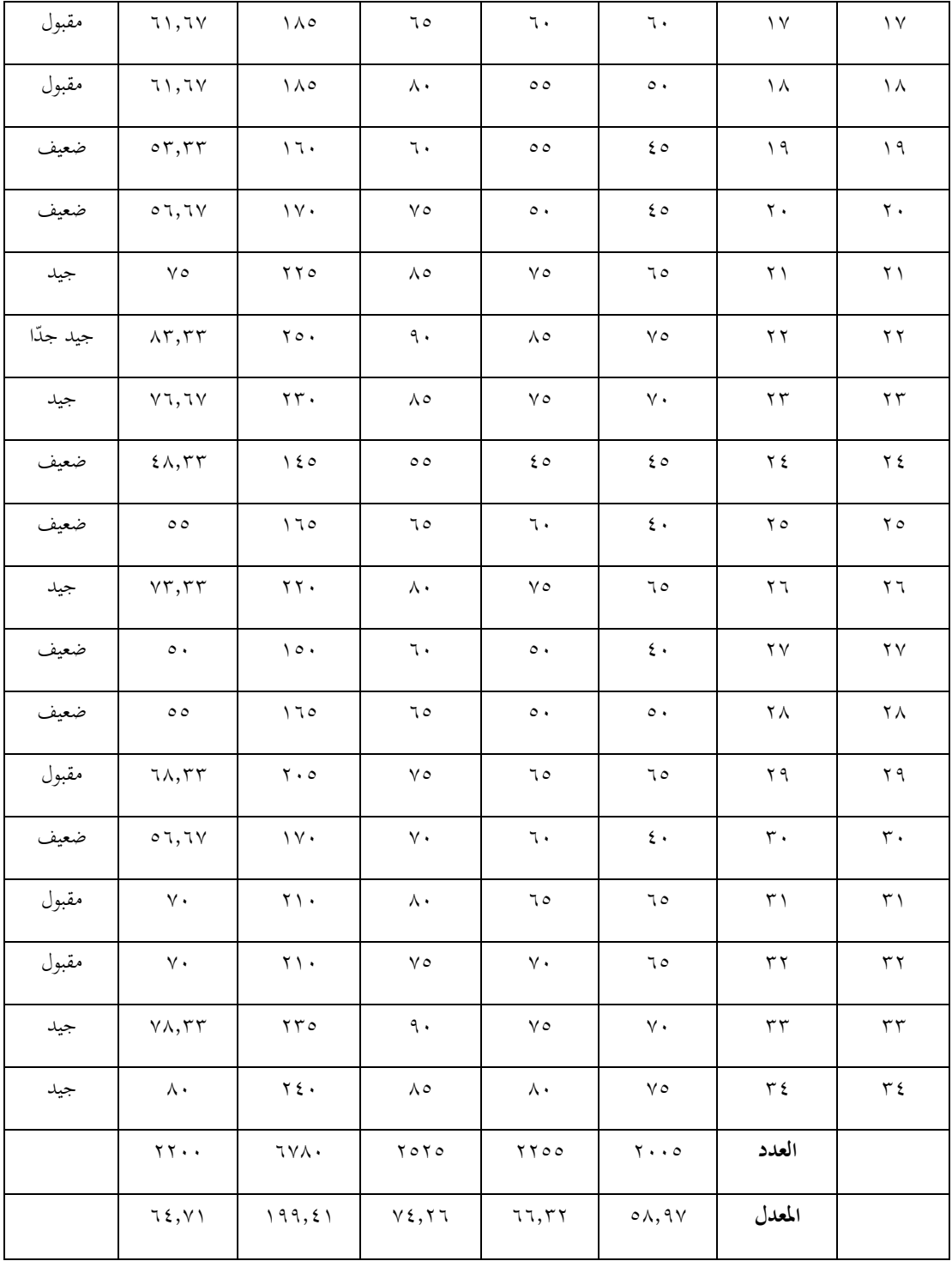

ا إىل ما ورد أعاله، متوسط التقييم يف ثالث مرات على تعلم مهارة ً استناد الكالم اليت تشمل بعض ادلواد اليت مت احلصول عليها ٔٓ طالب مازالوا ضعفاء يف تعلم الكالم وحيصلون على .ٙ۰-۰ بينما كل الطالب من الصف العاشر العلمي ٕ ٖٗ طالب، والباقون أي ٕٗ طالب حيصلون جيدا يف تعلم الكالم من مقبول ،ٚٓ-ٙٔ وجيد من ،ٛٓ-ٚٔ وجيد جّدا من .ٜٓ-ٛٔ

- **.٢ تصميم اإلنتاج**
- **۱( تصنع بطاقة الدومينو (Domino(/الومضية**

وقال عبد الوهاب الرشيد البطاقة الومضية هي عادة الحجم X ۱۲ سم، أو بمكن تكييفها مع فئة كبيرة أو صغيرة مصادفة.' المكونات المطلوبة في صنع البطاقة الومضية تعلم وسائل اإلعالم مثل: ورق مسيك من الكرتون، مبطرة، مقص، وعالمات. أما بالنسبة لعمل هذه البطاقة، يقوم الباحثة بإنشاء أفكار للمنتج باستخدام محرر تطبيق . ۰ Photoshop CS ۷ بحجم ۱۲ سم وعرض ۸ سم بعد انتهاء عملية التحرير المخزنة في تنسيق PSD المراد طباعتها. في عملية الطباعة هذه، يستخدم برنامج البطاقة الومضية ورق Art Carton، وطابة Konika، وحرب Toner. مث على عملية القطع على آلة القطع تقوم

 $\overline{\phantom{a}}$ 

<sup>1</sup> Abdul Wahab Rosyidi, *Media Pembelajaran Bahasa Arab* (Malang : Uin Malang Press,2009),120.

الباحثة أيضا بتصميم على بطاقة التعبئة والتغليف مع حجم A3. خطوات صنع البطاقة الومضية كمايلي:

 **التحرير** أ. جتعل الباحثة مفهوم دومينو العربية على ورقة كرتون ب. جتعل الباحثة ٗٓ عمودا سيتم استخدامها ٗٓ بطاقة

ت. بعد الانتهاء من المفهوم في كرتون، ثم تجعل الباحثة البطاقة في ورقة عمل . ٧٠

.Photoshop CS

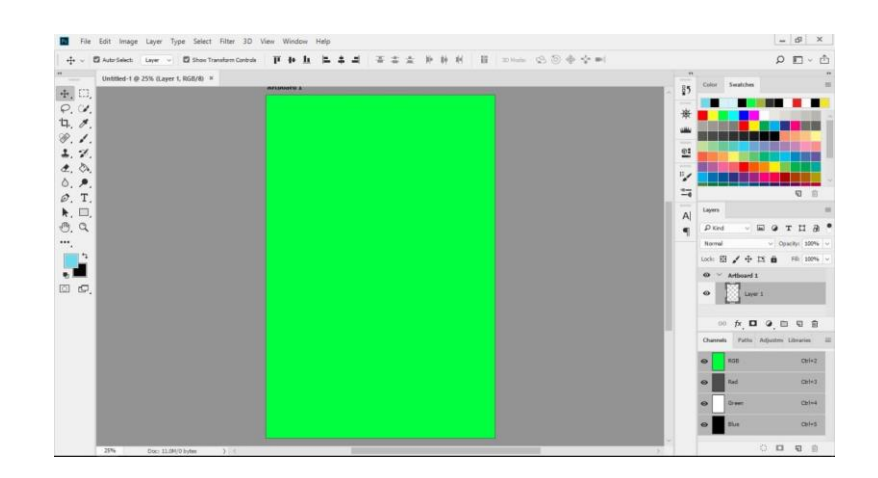

ث. تعيُت تنبيق لوحة الرسم القماشية عن طرةق الضغط على N +Ctrl، وقم بضبط

الحجم وفقا للحجم المطلوب. بعد النقر فوق "موافق"، وعرض ورقة العمل يظهر

Photoshop

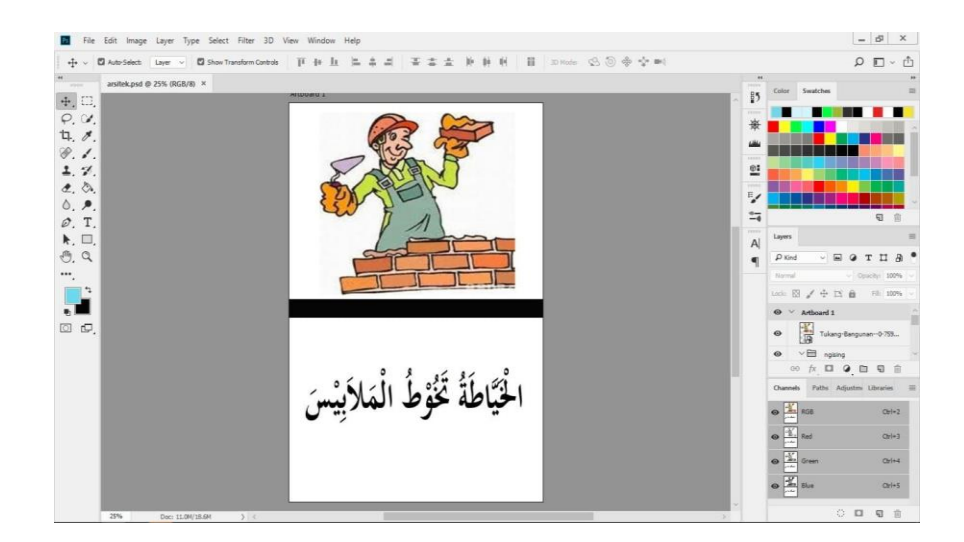

ج. مرة حفظ بتنبيق ملف PSD

## **عملية الطباعة والقطع**

يف عملية طباعة البطاقات الومضية ابستخدام آلة الطباعة Konika وابستخدام احلرب Toner. المطبوعة على الورق Carton Art. يمكن أن تحتوي كل ورقة واحدة Carton Art على تسع بطاقات وكل ورقة من Carton Art طبع وجهين. بعد عملية الطباعة ثم في لامعة للسلامة ثم على عملية قطع في عملية في آلة قطع.

## **.٣ تصديق اإلنتاج**

وبعد إتمام عملية التطوير، قامت الباحثة بتصديق الخبراء بطرقة الإستبانة. وقد أقميت تصديق الخبير من تاريخ ۱۸ ماريس ۲۰۱۹ قبل التطبيق في الميدان. وكان خبير لتعليم اللغة العربية هو الدكتور معزّ الدين، الماجستير أستاذ في جامعة سلطان مولانا حسن الدين الإسلامية الحكومية بنتن. ثم عرضت الباحثة الوسيلة المطورة مع إستبانة التي تحتوي على البنود التالية:

- .ٔ اكتمال ادلواد
	- .ٕ اتباع ادلواد
- .ٖ مناسبة ادلفاىيم والتعارةف
	- .ٗ مناسبة استخدام اللغة

ومن الإستبانة التي تتضمن فيها البنود السابقة يأتي بها النتائج والإقتراحات والتعليقات. بعد الحصول على التقييم والاقتراحات من الخبير حول كتابة لغة مازالت خاطئة وغير كاملة وأيضا تحسين المفردات المختارة يجب أن تكون متوافقة مع المصطلحات المستخدمة من قبل مستخدمي اللغة. ثم تقوم الباحثة بالتصديق من صحة المنتج من خلال ضعف خبير اللغة ومازال المنتج من حيث الكتابة لا يوافق عليه الخبير بعد ذلك في ١٩ ماريس ٢٠١٩، تم تصحيح كتابة المنتج من حيث اللغة من قبل الباحثة وتم التحقق من صحتها مرة أخرى من قبل الخبير وكانت النتائج جيدة وممكنة استخدامها في تعلم مهارات الكلام. وبعد أن حسبت الباحثة نتيجة من الإستبانة فحصلت الباحثة "جيد جدّا" بالنسبة المائوية، مع أن هناك الملاحظات والمداخلات، كمايلي:

**اجلدول )٦(**

**نتيجة تصديق اخلبري يف جمال تعليم اللغة العربية**

الاسم : الدكتور معزّ الدين،الماجستير

ادلهنة : خبَت لتعليم اللغة العربية

| المستوى | $E = \frac{\sum x X 100 \%}{x}$<br>$\sum X_i$ | $Xi\Sigma$ .           | $X\Sigma$ | البنود الأسئلة |                |                       |              |
|---------|-----------------------------------------------|------------------------|-----------|----------------|----------------|-----------------------|--------------|
|         |                                               |                        |           |                | ٣              | ۲                     |              |
| جيد     | $\%$ A {, Y $\circ$                           | $\epsilon \cdot \cdot$ | ۳۳۹       | $\wedge$ .     | $\wedge \circ$ | $\lambda\mathrm{\,V}$ | $\wedge\vee$ |
| جدّا    |                                               |                        |           |                |                |                       |              |

وفقا لهذا التصديق بأن الباحثة قد حصلت على التغذية الراجعة من بيانات التقويم

في الملحق الأول الجدول (٧).

جرى تصديق خبيرة في مجال وسائل التعليم للغة العربية من تاريخ ١٨

ماريس ٢٠١٩ قبل التطبيق في الميدان. وكان خبيرة لوسيلة تعليمية اللغة العربية

هي دينا إندريانا، الماجستير أستاذة في جامعة سلطان مولانا حسن الدين بنتن. ثم عرضت الباحثة الوسيلة المطورة مع إستبانة التي تحتوي على البنود التالية:

- .ٔ تقنية الكتاب
- .ٕ عرض الصور
- .ٖ مالءمة اللون
	- ٤. الإبداعية

ومن الإستبانة التي تتضمن فيها البنود السابقة يأتي بها النتائج والإقتراحات والتعليقات. بعد الحصول على التقييم والاقتراحات من الخبيرة عن تصميم الصورة من وسيلة المنتج التي لا تزال غير جيدة في ضبط اللون في الصورة. وبعد أن حسبت الباحثة نتيجة من الإستبانة فحصلت الباحثة "جيد جدّا" بالنسبة المائوية، مع أن هناك الملاحظات والمداخلات، كمايلي:

## **اجلدول )٧(**

### **نتيجة تصديق اخلبرية يف الوسيلة التعليمية**

الاسم : دينا إندريانا، الماجستير

المهنة : خبيرة في مجال الوسائل التعليمية

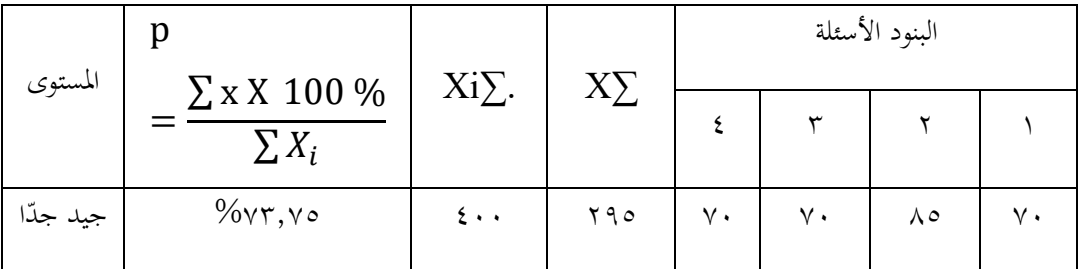

وفقا لهذا التصديق بأن الباحثة قد حصلت على التغذية الراجعة من بيانات التقويم في الملحق الأول الجدول (٢)، إضافة إلى ذلك حصلت أيضا عاى البيانات من إقتراحات اخلبَتة وتعليقتها حنو الوسيلة التعليمية.

**.٤ حتسني اإلنتاج**

بعد تصديق الإنتاج من اختبار المنتجات من خبير المواد تعليم اللغة العربية وخبيرة الوسائل تعليم اللغة العربية عرفت الباحثة من ضعف الإنتاج، ثم تتم الباحثة تحسين تصميم تأسّس على المدخلات والاقتراحات من خبير المواد تعليم اللغة العربية وخبيرة الوسائل تعليم اللغة العربية.

.ٔ حتبُت اإلوتاج من خبَت لتعليم اللغة العربية

تحسين الإنتاج من حيث كتابة اللغة الخطأ والجمل الخطأ يجعل المعنى مختلفا عن معنى الباحثة، بحيث يمكن رؤيته من حيث الكتابة "الخِيَاطَة" تغيرت إلى "الحُيَّاطَةّ"، كمايلي: نکد<br>پيد َ  $\ddot{\cdot}$ ي ِ<br>بان

**الصور )٤(**

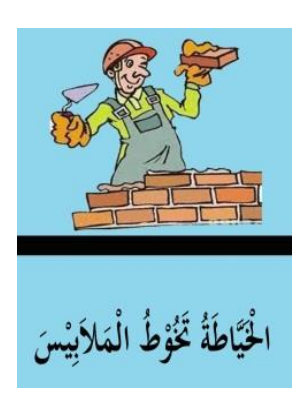

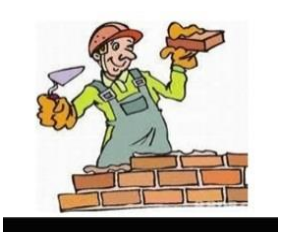

الْخِيَاطَةُ تَخُوْطُ الْمَلاَبِسَ

قبل تصديق الإنتاج بعد تصديق الإنتاج

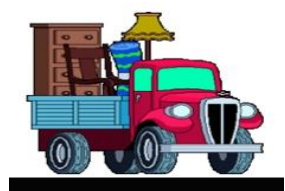

الْمُوَظَّفَةُ يَكْتُبُ الْحَاسُوْبَ فِيْ الْجَامِعَةِ

قبل تصديق الإنتاج بعد تصديق الإنتاج

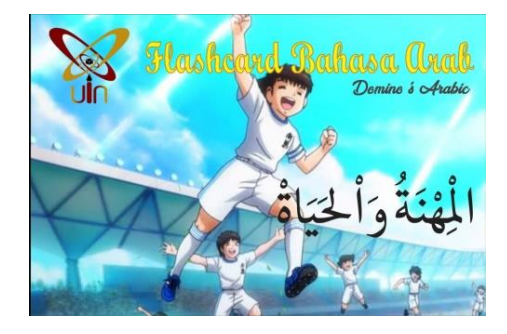

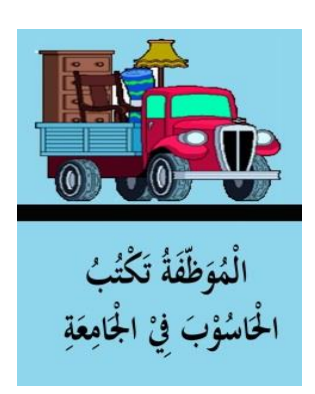

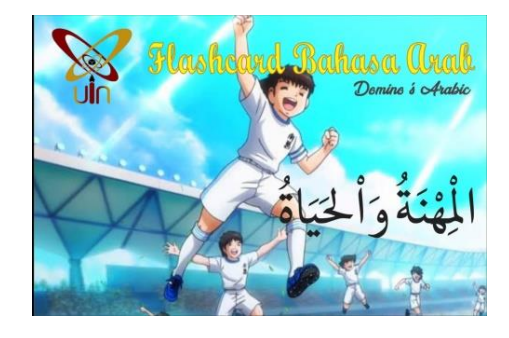

قبل تصديق الإنتاج بعد تصديق الإنتاج

٢. تحسين الإنتاج من خبيرة في مجال الوسائل التعليمية تحسين الإنتاج من حيث تصميم الصورة و لون الصورة، يُرى من قبل تصديق الإنتاج البطاقة باللون الأبيض بينما بعد تصديق الإنتاج، تكون البطاقة باللون الأزرق، كمايلي:

**الصور )٥(**

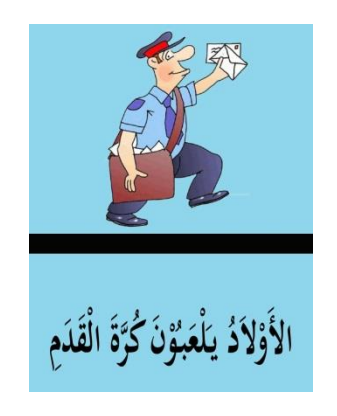

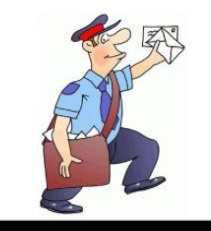

الرِّجَالُ تَلْعَبُوْنَ كُرَّةُ الْقَدَمِ

قبل تصديق الإنتاج بعد تصديق الإنتاج

**ب.استخدام بطاقة الومضية يف تعليم مهارة الكالم**

 $\overline{\phantom{a}}$ 

البطاقة وسيلة تعليمية تدفع الدارسين إلى التفكير السريع. والكلام اصطلاحا: ما يصدر عن الإنسان من صوت يعبر به عن شيء له دلالة في ذهن المتكلم.'' ثم استخدام بطاقات الومضية في تعلم الكلام سوف يسهل على الطلاب التقاط المواد التعليمية بسرعة

<sup>&</sup>lt;sup>2</sup> http://etheses.uin-malang.ac.id/9059/

خاصة يف تعلم الكالم. بعد ذلك ةظهر ادلدر س بطاقة الومضية )بطاقة الصور، بطاقة الكلمات، بطاقة الكلمات على أساس ثنائية اللغة بطاقة، الصور والكلمات(، مث ةلصقها على الببورة كل كلمة اليت ةقول ادلدرس والطالب. وبعد اوتهاء االستماع والفهم، ةبزتطيع ادلدرس عن طرةق وضعها يف اجلملة مث ةشرحها شرحا واضحا. كيفية استخدام الدومينو (Domino (يف الفصل، أي أن البطاقة مطلوبة أوال يف لعبة الدومينو (Domino(. مت تعدةل البطاقة كبدةل عن بطاقة الدومينو (Domino (األصلية. إذا كاوت ىناك يف بطاقة الدومينو (Domino (وقاط تظهر عدد األرقام يف األعلى واألسفل، على البطاقة اليت سيتم استخدامها كوسيلة تعليمية يف الفصل، ةتم استبداذلا بصور أو كتابة، لذلك يف اجلزء طلب ُ العلوي ىناك صورة، وىناك يف األسفل عدد من اجلمل ابستخدام اللغة العربية. مث ة من الطالب استخدام مهارات الكالم اخلاصة هبم يف وصف الكلمة أو الصورة ادلطبوعة ُ على بطاقة الدومينو (Domino(. بتخدم بطاقة الدومينو ت (Domino (يف الفصل، وتطلب من الطالب توصيل الكلمات ابللغة العربية أو الصور مث ةصف الطالب الصور اليت ميتلكها الطالب. ابلنببة خلطوات لعب بطاقة الدومينو (Domino(، األوىل ىي مرحلة اإلعداد اليت تشمل )ٔ( حتدةد ادلواد التعليمية يف األوشطة التعليمية. )ٕ( صنع وسائل على ورق Art Carton حيتوي على صور أو كتابة، لذلك ةوجد يف اجلزء العلوي صورة

وتوجد عدة جمل باللغة العربية. ثم المرحلة التالية من التنفيذ، والتي تشمل (١) يقسم المعلمون الطلاب إلى عدة مجموعات، كل مجموعة تتكون من ٤–٥ طلاب (٢)يشرح ادلعلمون كيفية استخدام بطاقة الدومينو (Domino( (ٖ )ةقبم ادلعلمون بطاقات الدومينو (Domino) إلى كل مجموعة (٤) يتحدث كل طالب لمدة ١٥ دقيقة، ثم تبدأ المجموعة التي تبدأ اللعبة، سيتم تعيين أحد الطلاب من قِبل المربي للوقوف أمام الفصل، أو إحضار ِ بطاقة الدومينو (Domino) (c) ويقوم الطالب المتقدم بإرفاق بطاقة الدومينو (Domino) على السبورة أو عن طريق الاحتفاظ ببطاقة الدومينو (Domino) أمام الطلاب الآخرين ثم ابدأ في وصف الصورة أو إنشاء جملة ثم استخدام مهارات الكلام أمام الفصل (٦) بعد الانتهاء، يجب على الطالب العثور على اتصال من الصورة أو الكتابة المناسبة. ثم يستمر الطلاب المعينون مع الطلاب السابقين (٧) يقوم الطلاب بتوصيل بطاقة الدومينو (Domino) من الطالب الأول أو إرفاق البطاقة كتابة أو للأمام بالتناوب عن طريق الاحتفاظ بالبطاقة أمام الطلاب الآخرين، على غرار لعبة الدومينو، ثم ابدأ في وصف الصورة وذلك الجملة (٨) تستمر اللعبة حتى نفاد البطاقة في المجموعة (٩) تكون اللعبة كاملة إذا كانت هناك مجموعة تنفذ أولا، وتصبح المجموعة هي الفائز. كمثل هذه الصورة. وةقول **هذه الصورة تظهر مهنة الباين يبين البيت ليست اخلياطة ختوط ادلالبس؟**

**الصور )٦(**

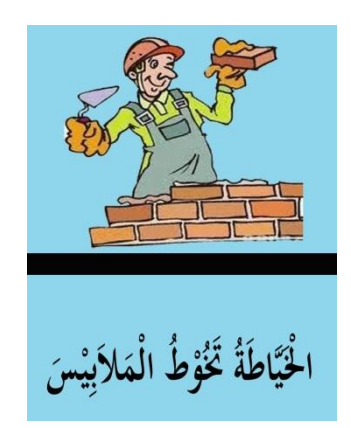

وبالتالي كيفية ألعاب بطاقة الدومينو (Domino) في تعلم الكلام. وأيضا يجب على المعلم تدريس الكيفية وفقا للخطوات الموضحة للطلاب بشكل صحيح.

**ح. نتائج التجريبية لوسائل التعليمية " بطاقة الدومينو (Domino(/الومضية"**

قامت الباحثة بتجربة الإنتاج الميدامية الصغيرة في المدرسة الثانوية الإسلامية الحكومية ١ مدينة سيرانج، وهم الطالبة الصف العاشر العلمي ٢ وحصلت الباحثة المعلومات أن هذه الوسيلة جذابة في عملية التعليم والتعلم. ويمكن استخدامها في المدرسة الثانوية الإسلامية الحكومية ١ مدينة سيرانج للصف العاشر العلمي ٠٢ ترى الباحثة أن تحليل البيانات عن تحربة الصغيرة يليق إلى الإتفاق الواحد وهي البطاقة الومضية جذابة في تكوين عملية التعليم والتعلم. ولابد الباحثة أن تكمل التعديلات والإقتراحات من طالبة الذين مربَّم الباحثة في تجربة الصغيرة. ونتائج الإختبار القبلي والإختبار البعدي في المجموعة التجربية كما سبق الجدول (٥).